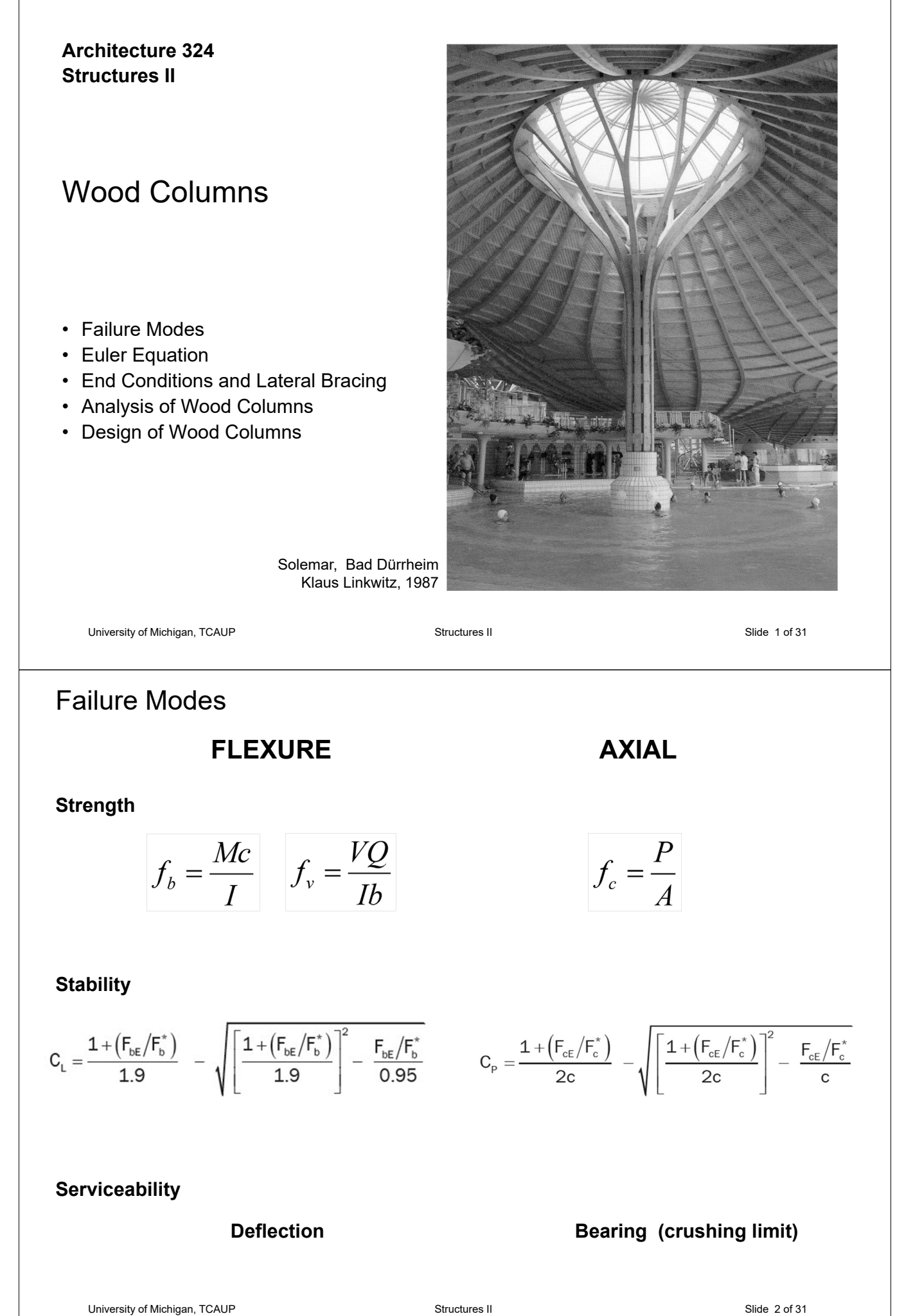

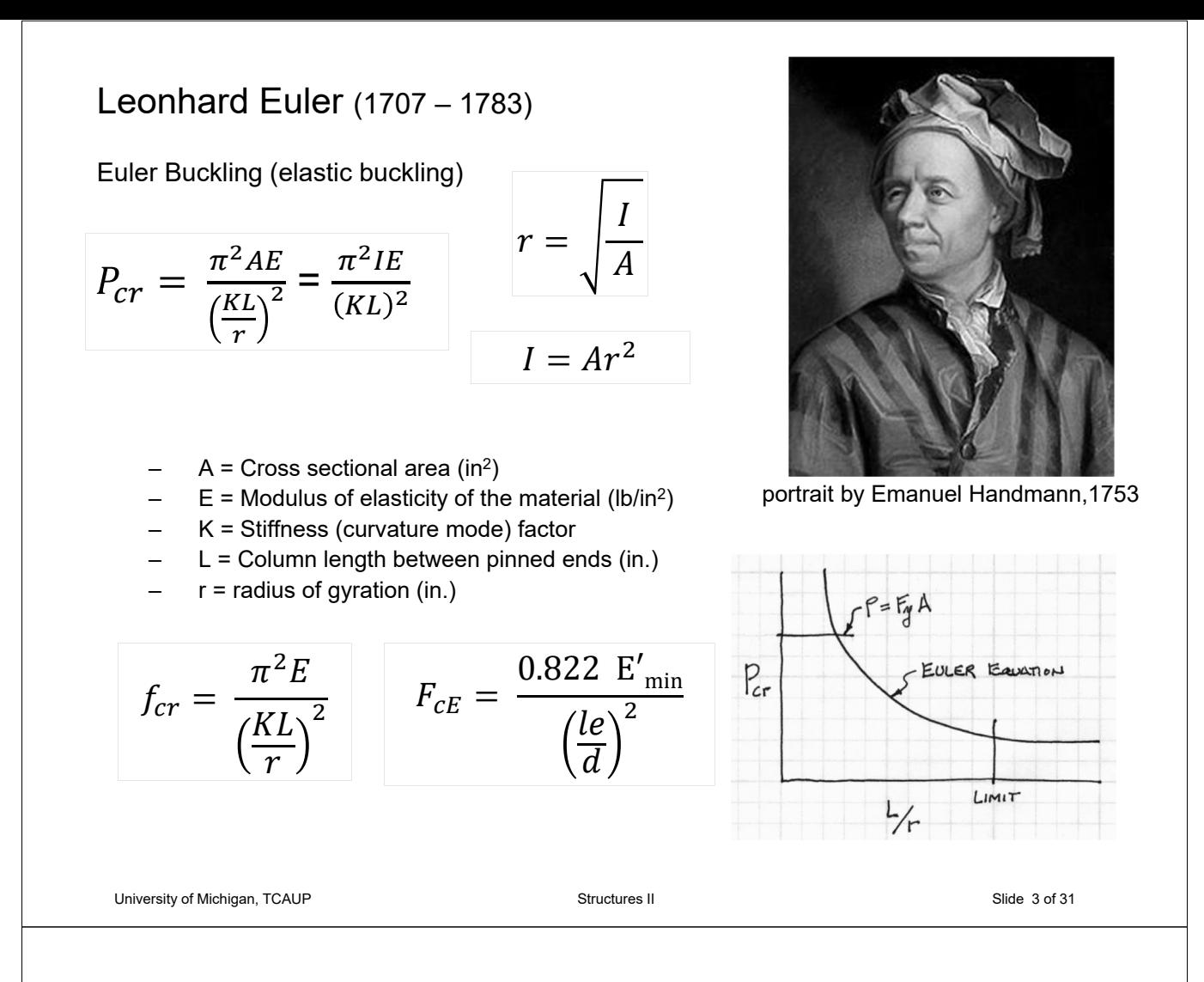

## Failure Mode - Strength

**Short Columns** – fail by crushing

$$
f_c = \frac{P}{A} \le F_c
$$
\n
$$
A = \frac{P}{F_c}
$$

- $f_c$  = Actual compressive stress
- $-$  A = Cross-sectional area of column (in<sup>2</sup>)
- $P =$  Load on the column
- $F_c$  = Allowable compressive stress per codes

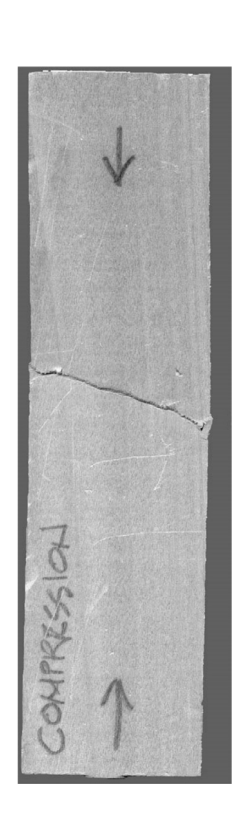

## Failure Modes – Stability

**Long Columns** – fail by buckling

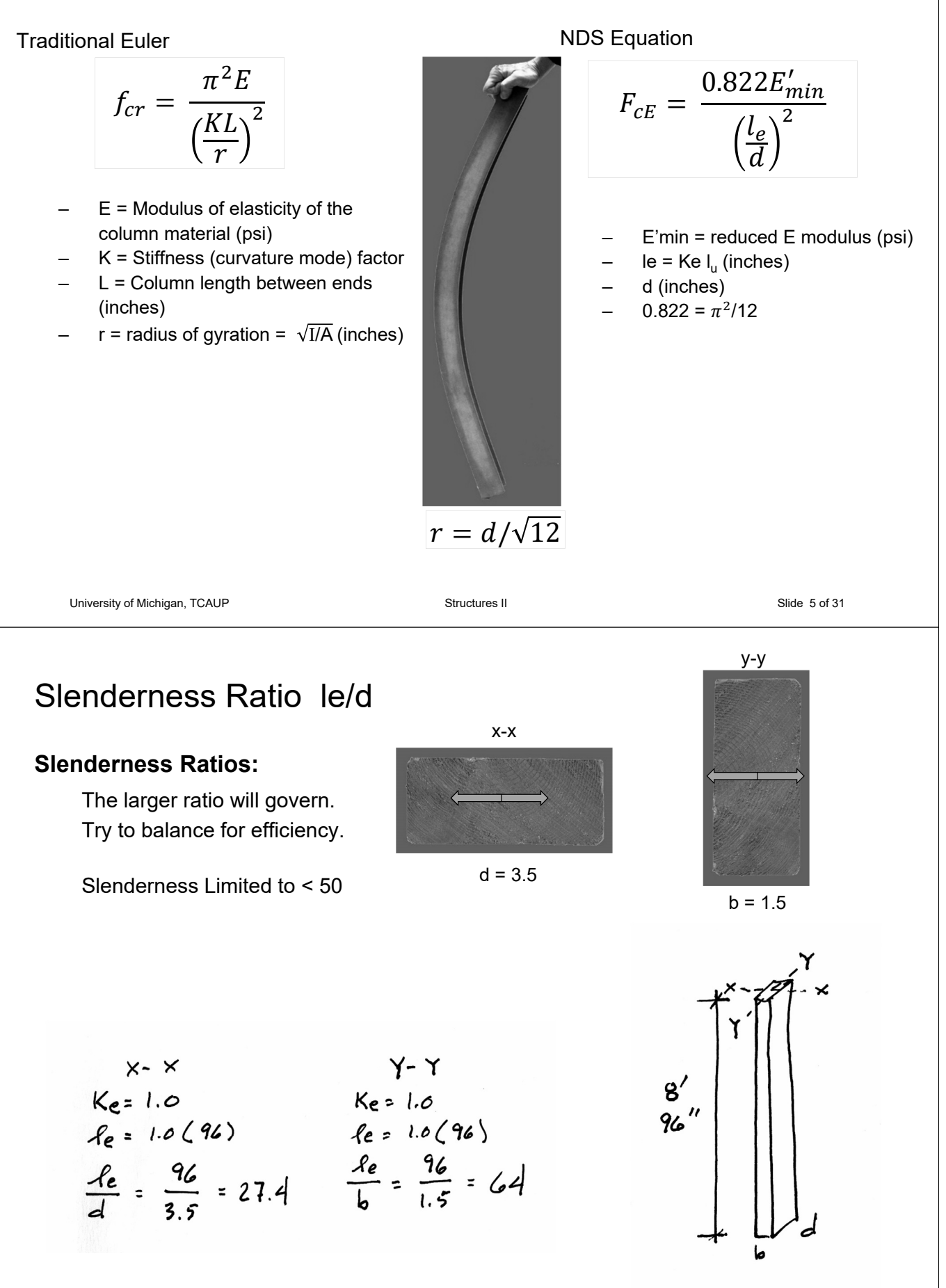

## End Support Conditions

 $K<sub>e</sub>$  is a constant based on the end conditions

- $\ell$  is the actual length
- $\ell_{\rm e}$  is the effective length (curved part)

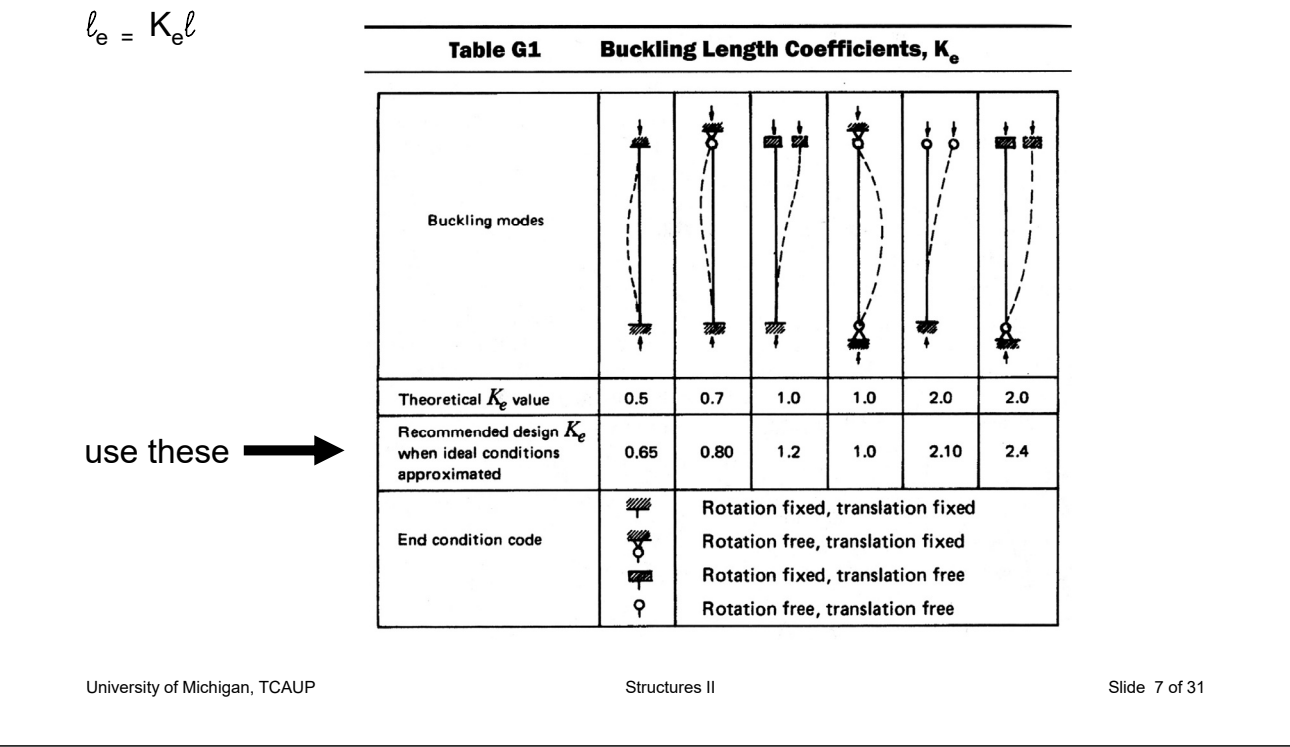

### **Allowable Flexure Stress Fc'**

### **Actual Flexure Stress f<sub>b</sub>**

 $F_c$  from tables determined by species and grade

 $f_c = P/A$ 

 $F_c' = F_c$  (adjustment factors)

$$
\boldsymbol{F_c}^{\prime} \geq \boldsymbol{f_c}
$$

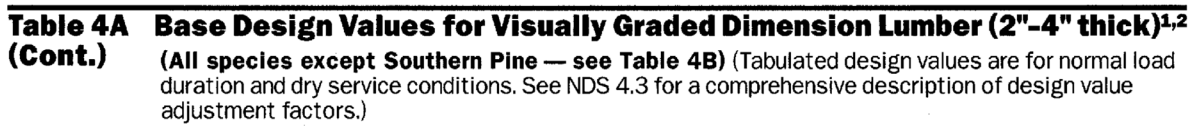

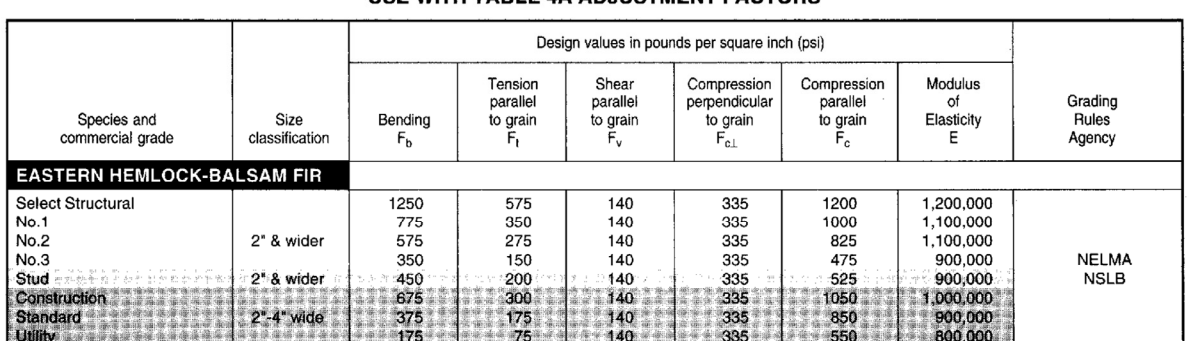

#### USE WITH TABLE 4A ADJUSTMENT FACTORS

### Adjustment Factors

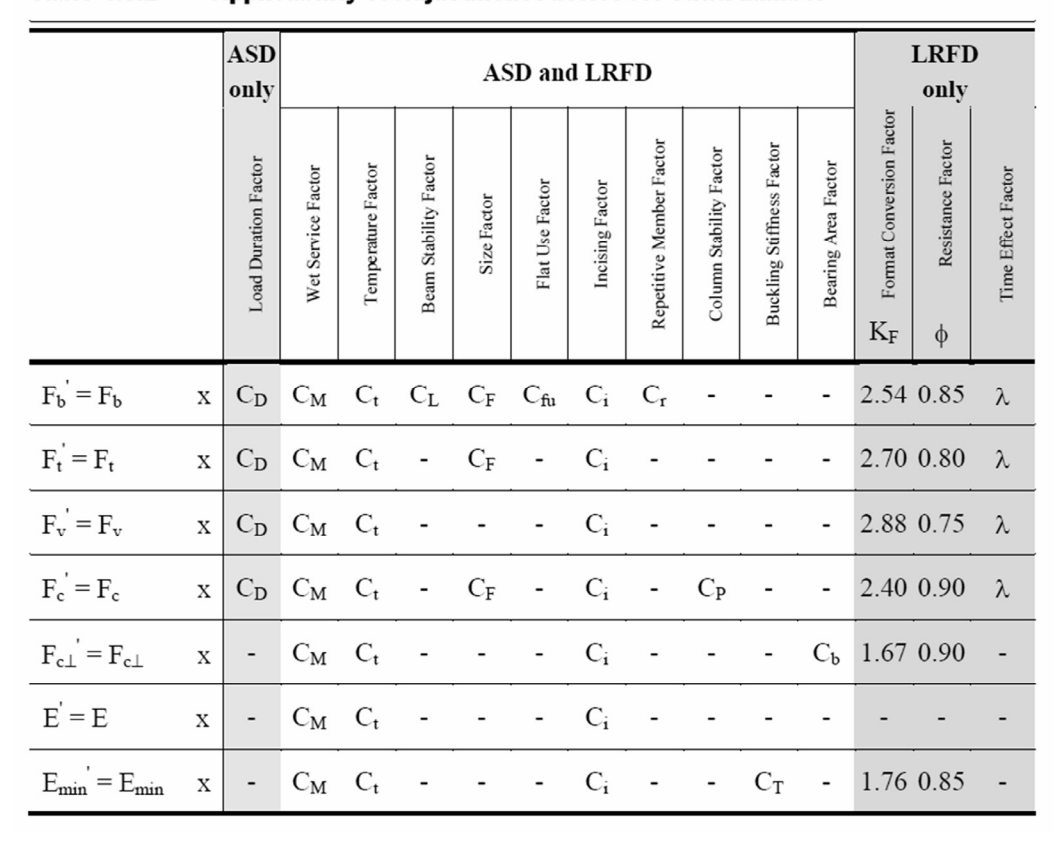

#### **Table 4.3.1 Applicability of Adjustment Factors for Sawn Lumber**

University of Michigan, TCAUP **Structures II** Structures II Structures II Slide 9 of 31

## Allowable Flexure Stress  $F_c'$

 $F_c$  from tables determined by species and grade

 $F_c' = F_c (C_D C_M C_t C_F C_F)$ 

Adjustment factors for compression:

- $C_D$  Load Duration Factor
- $C_t$  Temperature Factor

# Table 2.3.2 Frequently Used Load<br>Duration Factors,  $C_{D}^{-1}$

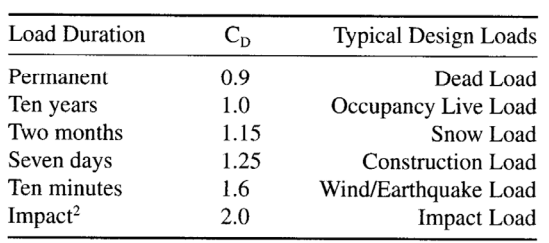

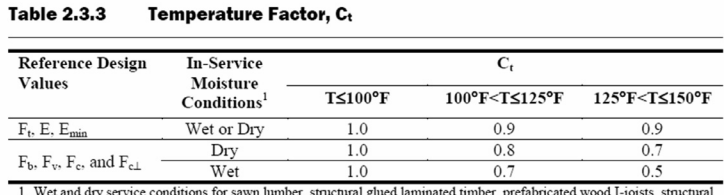

Wet and dry service conditions for sawn lumber, structural glued laminated timber, prefabricated wood I-joists, structural composite lumber, wood structural panels and cross-laminated timber are specified in  $4.1.4$ ,  $5.1$ 

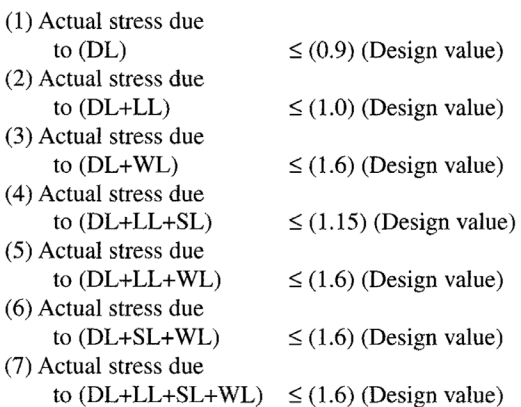

## Allowable Flexure Stress  $F_c'$ (For **Dimensioned Lumber**)

 $F<sub>c</sub>$  from tables determined by species and grade

$$
F_c' = F_c (C_D C_M C_t C_F C_i C_P)
$$

Adjustment factors for compression:

 $C_M$  Moisture Factor

 $C_F$  Size Factor

#### Wet Service Factor, C<sub>M</sub>

When dimension lumber is used where moisture content will exceed 19% for an extended time period, design values shall be multiplied by the appropriate wet service factors from the following table:

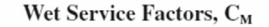

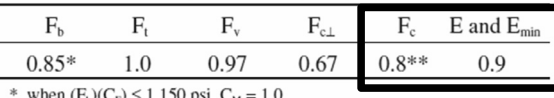

\*\* when  $(F_c)(C_F) \le 750$  psi,  $C_M = 1.0$ 

Size Factors, CF  $F_b$  $F_t$  $F_c$ Thickness (breadth)  $2" & 3"$  $4"$ Grades Width (depth)  $2", 3", 8; 4"$ 1.5 1.5 1.5 1.15 Select  $5"$ 1.4 1.4 1.4  $1.1$ Structural.  $6"$  $1.3$  $1.3$  $1.3$  $1.1$ No.1 & Btr,  $8"$ 1.2 1.3 1.2 1.05  $10"$  $1.1$  $\overline{1.2}$  $1.1$  $\overline{1.0}$ No.1, No.2,  $12"$  $No.3$ 1.0  $1.1$  $1.0\,$ 1.0 14" & wider  $0.9$ 1.0 0.9 0.9  $2", 3", 8; 4"$  $1.1$  $1.1$  $1.1$ 1.05 Stud 5" & 6" 1.0 1.0  $1.0$ 1.0 Use No.3 Grade tabulated design values and size fac 8" & wider ors Construction,  $2", 3", 8; 4"$ 1.0 1.0 1.0 1.0 Standard  $4"$ Utility 1.0  $1.0\,$  $1.0\,$ 1.0  $2" \ \& \ 3"$  $0.4$  $0.4$  $0.6$ 

University of Michigan, TCAUP **Structures II** Structures II Slide 11 of 31 of 31

## Allowable Flexure Stress  $F_c'$ (For **Timbers**)

 $F_c$  from tables determined by species and grade

 $F_c' = F_c (C_D C_M C_t C_F C_F)$ 

Adjustment factors for compression:

 $C_M$  Moisture Factor

 $C_F$  Size Factor

#### Size Factor, CF

When visually graded timbers are subjected to loads applied to the narrow face, tabulated design values shall be multiplied by the following size factors:

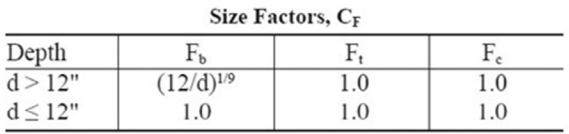

#### Wet Service Factor, C<sub>M</sub>

When timbers are used where moisture content will exceed 19% for an extended time period, design values shall be multiplied by the appropriate wet service factors from the following table (for Southern Pine and Mixed Southern Pine, use tabulated design values without further adjustment):

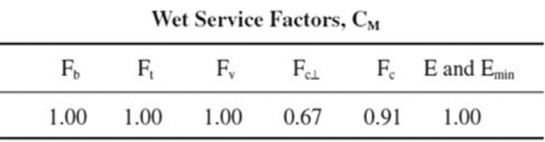

### Allowable Flexure Stress  $F_c'$

 $F_c$  from tables determined by species and grade

$$
F_c' = F_c (C_D C_M C_t C_F C_i C_P)
$$

Adjustment factors for compression :  $C_i$  Incising Factor

#### Table 4.3.8 Incising Factors, C.

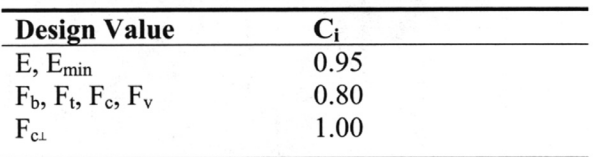

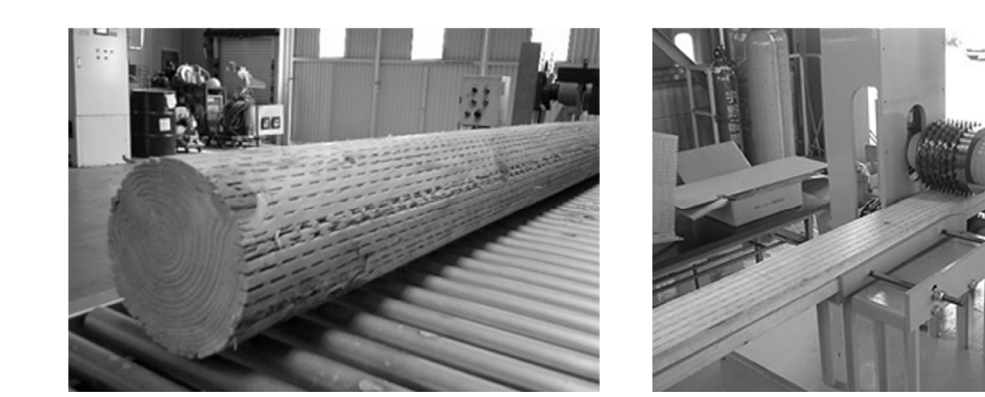

University of Michigan, TCAUP **Structures II** Structures II Structures II Slide 13 of 31

### Allowable Flexure Stress  $F_c'$

 $F_c$  from tables determined by species and grade

 $F_c' = F_c (C_D C_M C_t C_F C_F)$ 

### **3.7 Solid Columns**

#### 3.7.1 Column Stability Factor, C.

3.7.1.1 When a compression member is supported throughout its length to prevent lateral displacement in all directions,  $C_P = 1.0$ .

3.7.1.2 The effective column length,  $\ell_e$ , for a solid column shall be determined in accordance with principles of engineering mechanics. One method for determining effective column length, when end-fixity conditions are known, is to multiply actual column length by the appropriate effective length factor specified in Appendix G,  $\ell_e = (K_e)(\ell)$ .

3.7.1.3 For solid columns with rectangular cross section, the slenderness ratio,  $\ell_{\rm c}/d$ , shall be taken as the larger of the ratios  $\ell_{e1}/d_1$  or  $\ell_{e2}/d_2$  (see Figure 3F) where each ratio has been adjusted by the appropriate buckling length coefficient, K<sub>e</sub>, from Appendix G.

3.7.1.4 The slenderness ratio for solid columns,  $\ell_{e}/d$ , shall not exceed 50, except that during construction  $\ell_e/d$  shall not exceed 75.

3.7.1.5 The column stability factor shall be calculated as follows:

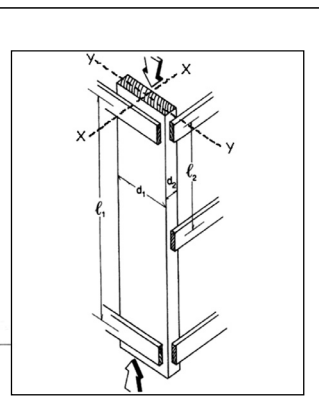

$$
C_p = \frac{1 + \left(F_{\text{cE}}/F_{\text{c}}^*\right)}{2c} - \sqrt{\left[\frac{1 + \left(F_{\text{cE}}/F_{\text{c}}^*\right)}{2c}\right]^2 - \frac{F_{\text{cE}}/F_{\text{c}}^*}{c}} \quad (3.7-1)
$$

where:

 $F_i$  = reference compression design value parallel to grain multiplied by all applicable adjustment factors except C<sub>p</sub> (see 2.3), psi

$$
F_{\text{cE}} = \frac{0.822 \ E_{\text{min}}}{\left(\ell_{\text{e}} / \text{d}\right)^2}
$$

- $c = 0.8$  for sawn lumber
- $c = 0.85$  for round timber poles and piles
- $c = 0.9$  for structural glued laminated timber or structural composite lumber

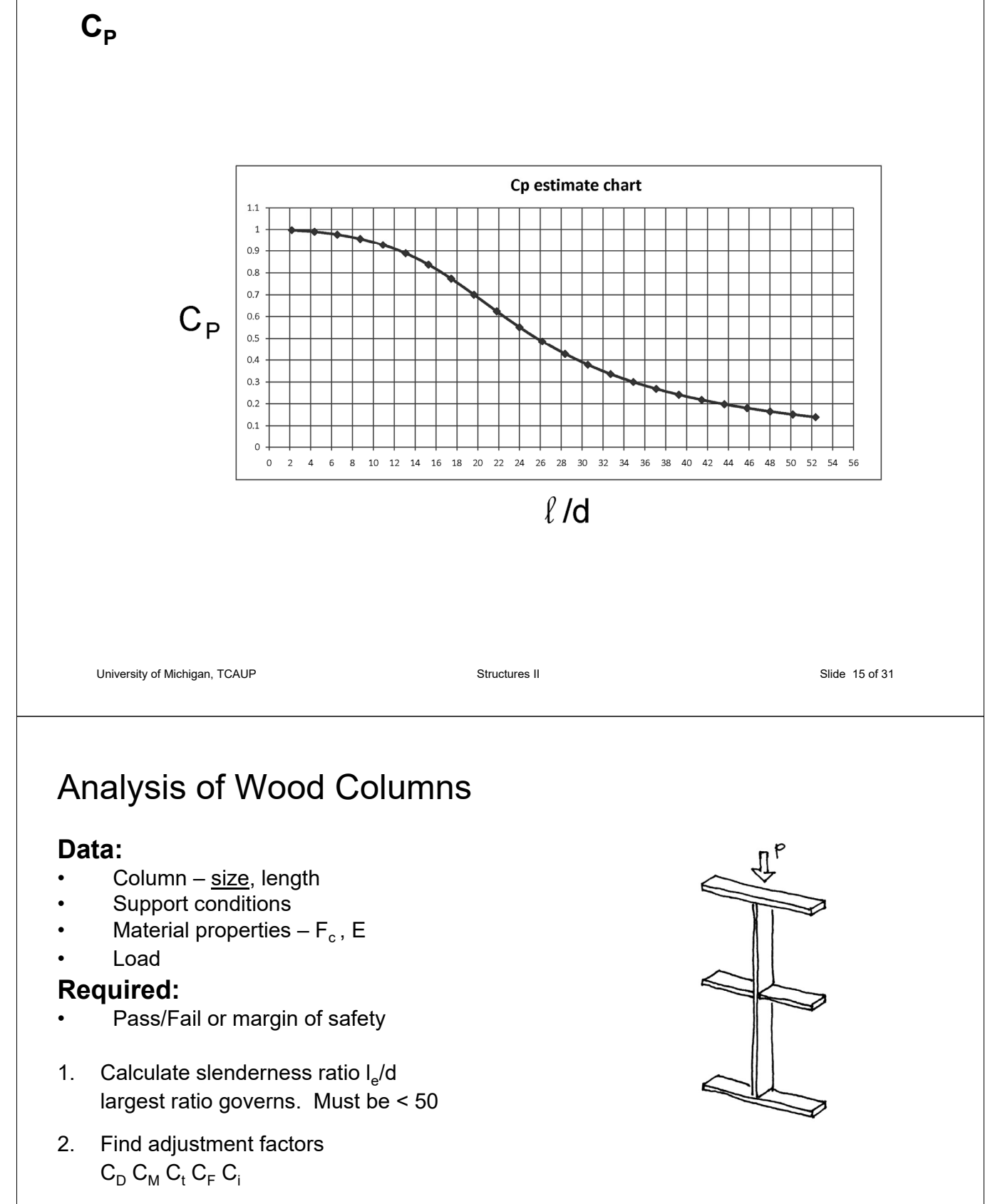

- 3. Calculate  $C_P$
- 4. Determine F'c by multiplying the tabulated Fc by all the above factors
- 5. Calculate the actual stress: fc = P/A
- 6. Compare Allowable and Actual stress.  $F'c > fc$  passes

## Analysis Example:

KI: 25' - STRONG AXIS Data: section 4x8 (nominal) Douglas Fir-Larch No1  $\tilde{\mathbf{x}}$ COLUMN M.C. 15% ë UEAK  $P = 7000$  LBS (Snow Load) ڊ Find: Pass/Fail WALL ELEVATION From NDS Supplement Table 4A Fc = 1500 psi Size Factors, CF Emin = 620000 psi  $\overline{F_c}$  $C_{\text{D}} = 1.15$  (snow) Grades Width (depth)  $C_{M}$  = 1.0  $2", 3", 8; 4"$ 1.15  $C_t = 1.0$ Select  $\overline{\phantom{0}}$  $1.1$  $6"$ Structural,  $1.1$  $C_F = 1.05$  (4x8) No.1 & Btr,  $8\mathrm{''}$ 1.05  $C_i = 1.0$ No.1, No.2,  $10"$  $1.0$ No.3  $12"$ 1.0  $C_{\rm P} = ?$ 14" & wider  $0.9$  $2", 3", \& 4"$  $1.05$ Stud  $1.0$ 5" & 6" 8" & wider Construction,  $2", 3", 8; 4"$  $1.0\,$ Standard Utility  $4"$  $1.0$  $2" \mathbin{\&} 3"$  $0.6\,$ University of Michigan, TCAUP **Arch 544** Arch 544 **Arch 544** Slide 17 of 31

## Allowable Flexure Stress F<sub>c</sub>'

 $F_c$  from tables determined by species and grade

 $F_c' = F_c (C_D C_M C_t C_F C_F)$ 

Adjustment factors for compression:  $C_M$  Moisture Factor  $C_F$  Size Factor

#### Wet Service Factor, C<sub>M</sub>

When dimension lumber is used where moisture content will exceed 19% for an extended time period, design values shall be multiplied by the appropriate wet service factors from the following table:

 $\boldsymbol{\varphi}$ 

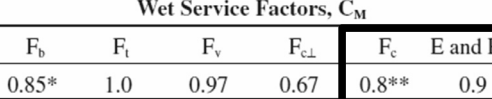

\* when  $(F_b)(C_F) \le 1,150 \text{ psi}, C_M = 1.0$ 

\*\* when  $(F_c)(C_F) \le 750$  psi,  $C_M = 1.0$ 

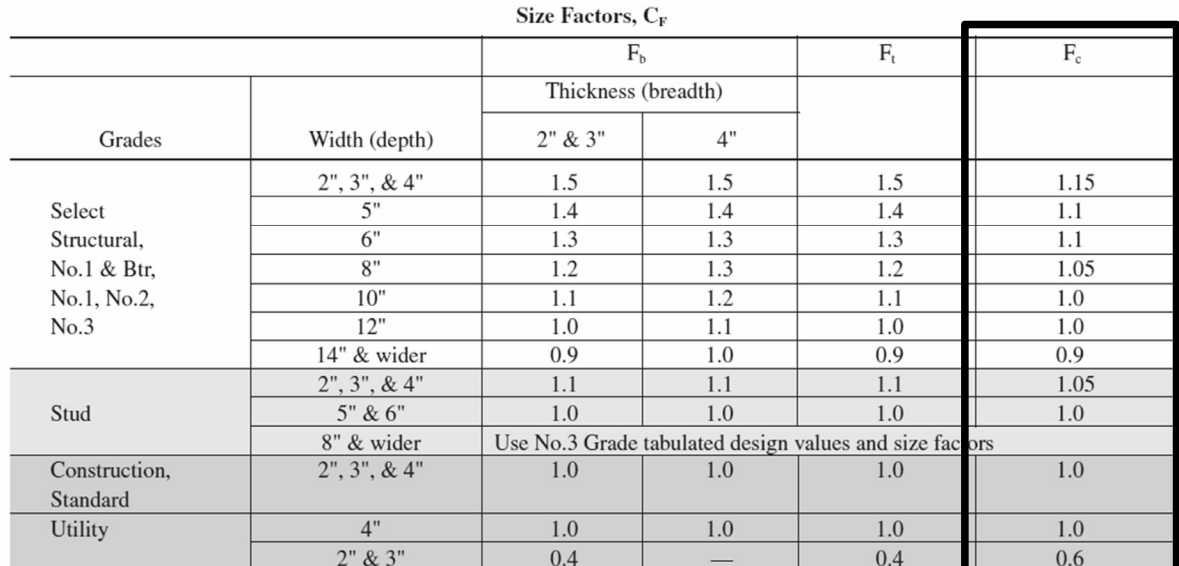

University of Michigan, TCAUP **Structures II** Structures II Slide 18 of 31 Slide 18 of 31

## Analysis Example:

Calculate  $C_P$ 

$$
C_p=\frac{1+\left(F_{cE}/F_c^{\star}\right)}{2c}\ -\sqrt{\left[\frac{1+\left(F_{cE}/F_c^{\star}\right)}{2c}\right]^2-\ \frac{F_{cE}/F_c^{\star}}{c}}\quad \ \ (3.7-1)
$$

where:

 $F_{n}$  = reference compression design value parallel to grain multiplied by all applicable adjustment factors except C<sub>p</sub> (see 2.3), psi

$$
F_{\text{cE}} = \frac{0.822 \text{ E}_{\text{min}}'}{\left(\ell_{\text{e}}\,/\,\text{d}\right)^2}
$$

 $c = 0.8$  for sawn lumber

- $c = 0.85$  for round timber poles and piles
- $c = 0.9$  for structural glued laminated timber or structural composite lumber

KL = 25' - STRONG AXIS WEAK AXIE 0.01 COLUMN WALL ELEVATION  $Y - Y$  $X - x$  $\chi = x$ <br>  $\chi = 25' = 300''$ <br>  $\chi = 25' = 300''$ <br>  $\chi = 120''$ <br>  $\chi = 25' = 300''$ <br>  $\chi = 120''$ <br>  $\chi = 120''$ <br>  $\chi = 120''$ <br>  $\chi = 120''$ <br>  $\chi = 120''$ <br>  $\chi = 120''$ <br>  $\chi = 120''$ <br>  $\chi = 120''$ <br>  $\chi = 120''$ <br>  $\chi = 120''$ <br>  $\chi = 120''$ <br>  $\chi = 120''$ <br>  $\chi = 1$  $\ell_{4/d}$  = 41,4 < 50  $\ell$ 

University of Michigan, TCAUP **Structures II** Structures II Structures II Slide 19 of 31

## Analysis Example:

Calculate  $C_P$ 

$$
C_p = \frac{1+\left(F_{cE}/F_c^{\star}\right)}{2c} \ - \ \sqrt{\left[\frac{1+\left(F_{cE}/F_c^{\star}\right)}{2c}\right]^{\! 2}} - \ \ \frac{F_{cE}/F_c^{\star}}{c} \quad \ \ (3.7\text{-}1)
$$

where:

 $F_c$  = reference compression design value parallel to grain multiplied by all applicable adjustment factors except C<sub>p</sub> (see 2.3), psi

$$
F_{cE} = \frac{0.822 \ E_{min}}{\left(\ell_e / d\right)^2}
$$

 $c = 0.8$  for sawn lumber

- $c = 0.85$  for round timber poles and piles
- $c = 0.9$  for structural glued laminated timber or structural composite lumber

$$
F_{CE} = \frac{0.822 \text{ E/min}}{(\text{Re/d})^2}
$$
  
=  $\frac{0.822(\text{620000})}{(\text{d1.4})^2}$   
= 297.6 ps1  
= 1811.25 ps1  
= 1811.25 ps1  
FeE/E\* =  $\frac{297.6}{1811.25}$  = 0.164

 $c = 0.8$ 

## Analysis Example:

### Calculate  $C_P$

$$
C_\rho = \frac{1 + \left(F_{cE}/F_c^{\star}\right)}{2c} \ - \ \sqrt{\left[\frac{1 + \left(F_{cE}/F_c^{\star}\right)}{2c}\right]^2 - \ \frac{F_{cE}/F_c^{\star}}{c}} \quad \ \ (3.7-1)
$$

where:

 $F_i$  = reference compression design value parallel to grain multiplied by all applicable adjustment factors except C<sub>o</sub> (see 2.3), psi

$$
F_{cE}=\frac{0.822\ E_{min}}{\left(\ell_e/d\right)^2}
$$

- $c = 0.8$  for sawn lumber
- $c = 0.85$  for round timber poles and piles
- $c = 0.9$  for structural glued laminated timber or structural composite lumber

## Compare Allowable and Actual stress F'c > fc passes

$$
C_{P} = \frac{1 + 0.164}{2(0.8)} - \sqrt{\frac{1 + 0.164}{2(0.8)}} - \frac{0.164}{8}
$$
  

$$
C_{P} = 0.1584
$$
  

$$
F_{c}^{1} = 1500(1.15 - 1.050, 1584)
$$
  

$$
= 286.9 \text{ ps}
$$

$$
F_c = \frac{P}{A} = \frac{7000^{\circ}}{25.38^{\circ} \cdot \cdot \cdot}
$$
 = 275.8 ps

$$
F_c' > F_c
$$
  $\vee$  ok

University of Michigan, TCAUP **Structures II** Structures II Slide 21 of 31

## Capacity Analysis of Columns

## **Data:**

- Column size, length
- Support conditions
- Material properties  $-F_c$ , E

## **Required:**

- Maximum Load Capacity, Pmax
- 1. Calculate slenderness ratio  $I_e/d$ largest ratio governs. Must be < 50
- 2. Find adjustment factors  $C_D C_M C_t C_F C_i$
- 3. Calculate  $C_P$
- 4. Determine F'c by multiplying the tabulated Fc by all the above factors
- 5. Set actual stress = allowable,  $fc = F'c$
- 6. Find the maximum allowable load  $Pmax = F'c$  A

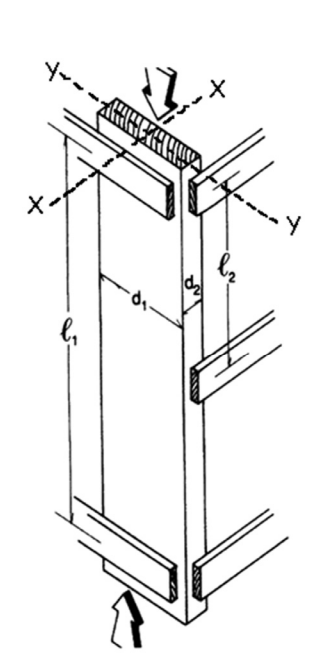

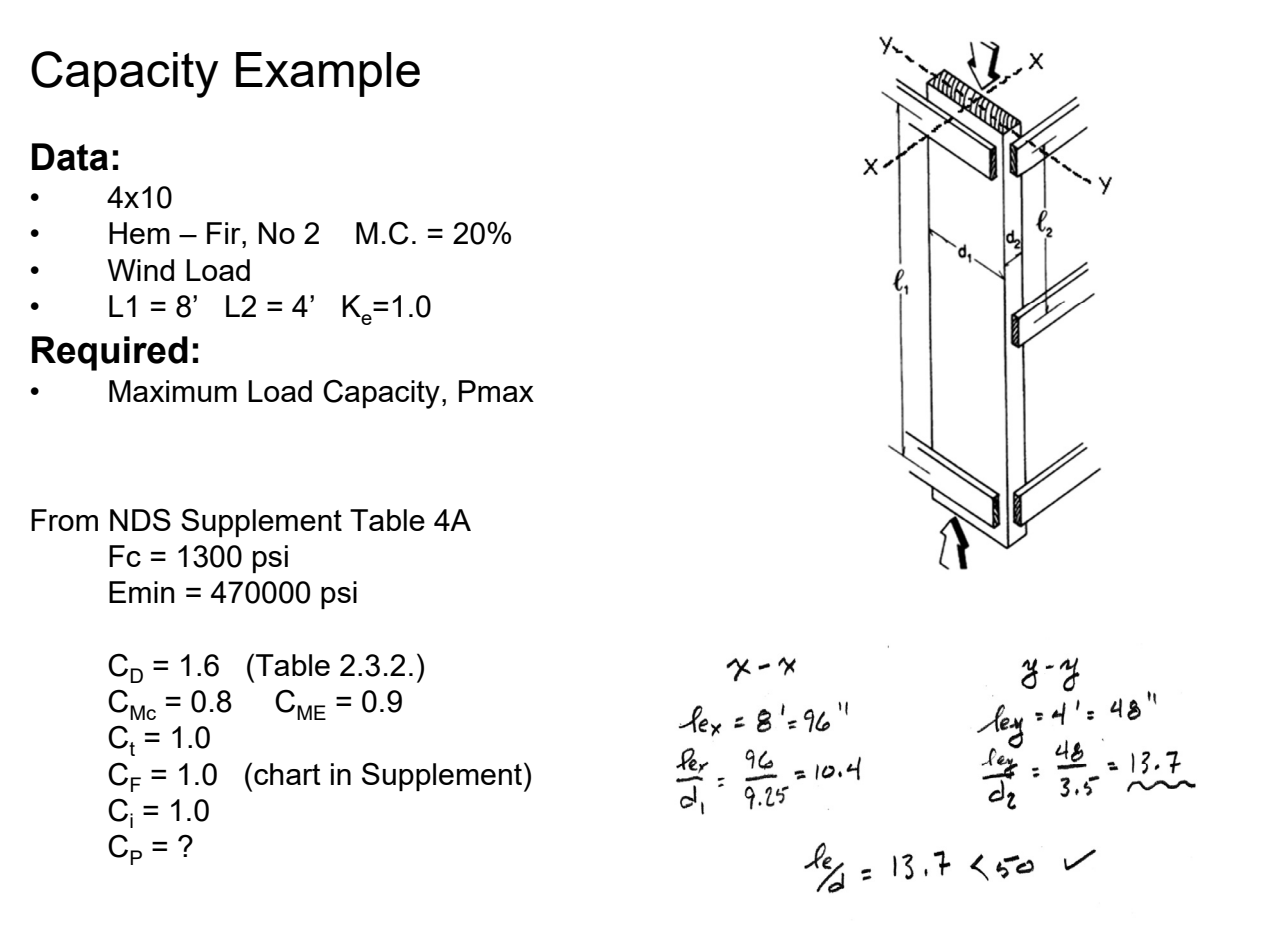

University of Michigan, TCAUP **Structures II** Structures II Structures II Slide 23 of 31

### Allowable Flexure Stress  $F_c'$

#### 4 x 10

 $F_c$  from tables determined by species and grade

 $F_c' = F_c (C_D C_M C_t C_F C_F)$ 

Adjustment factors for compression:

 $C_M$  Moisture Factor

 $C_F$  Size Factor

#### Wet Service Factor, C<sub>M</sub>

When dimension lumber is used where moisture content will exceed 19% for an extended time period, design values shall be multiplied by the appropriate wet service factors from the following table:

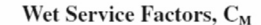

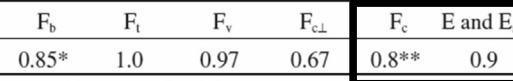

\* when  $(F_b)(C_F) \le 1,150$  psi,  $C_M = 1.0$ 

\*\* when  $(F_c)(C_F) \le 750$  psi,  $C_M = 1.0$ 

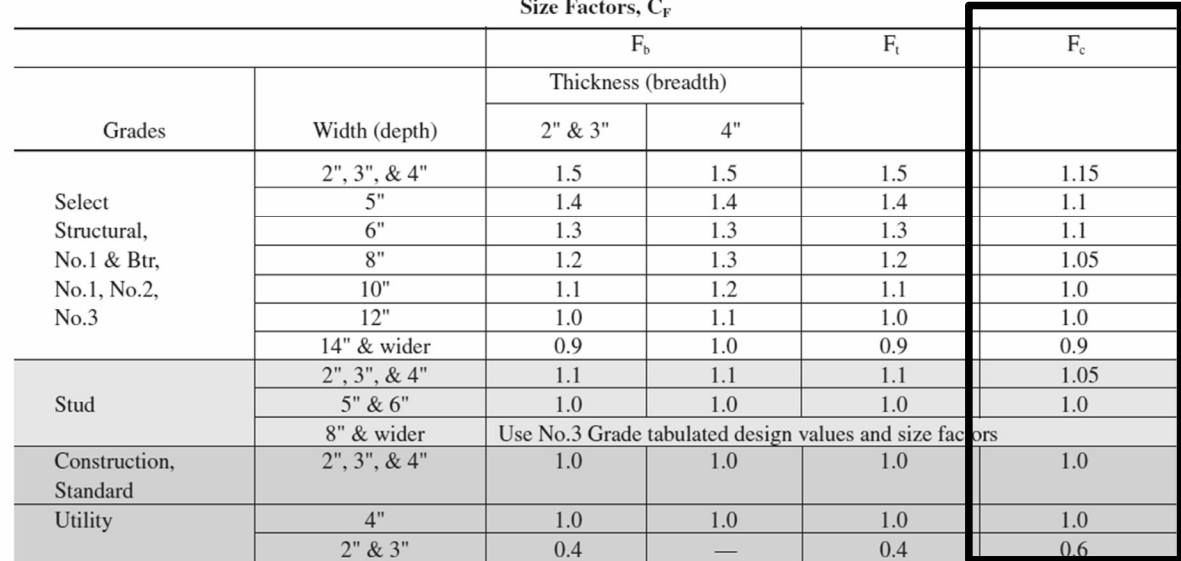

University of Michigan, TCAUP **Structures II** Structures II Structures II Structures II Slide 24 of 31

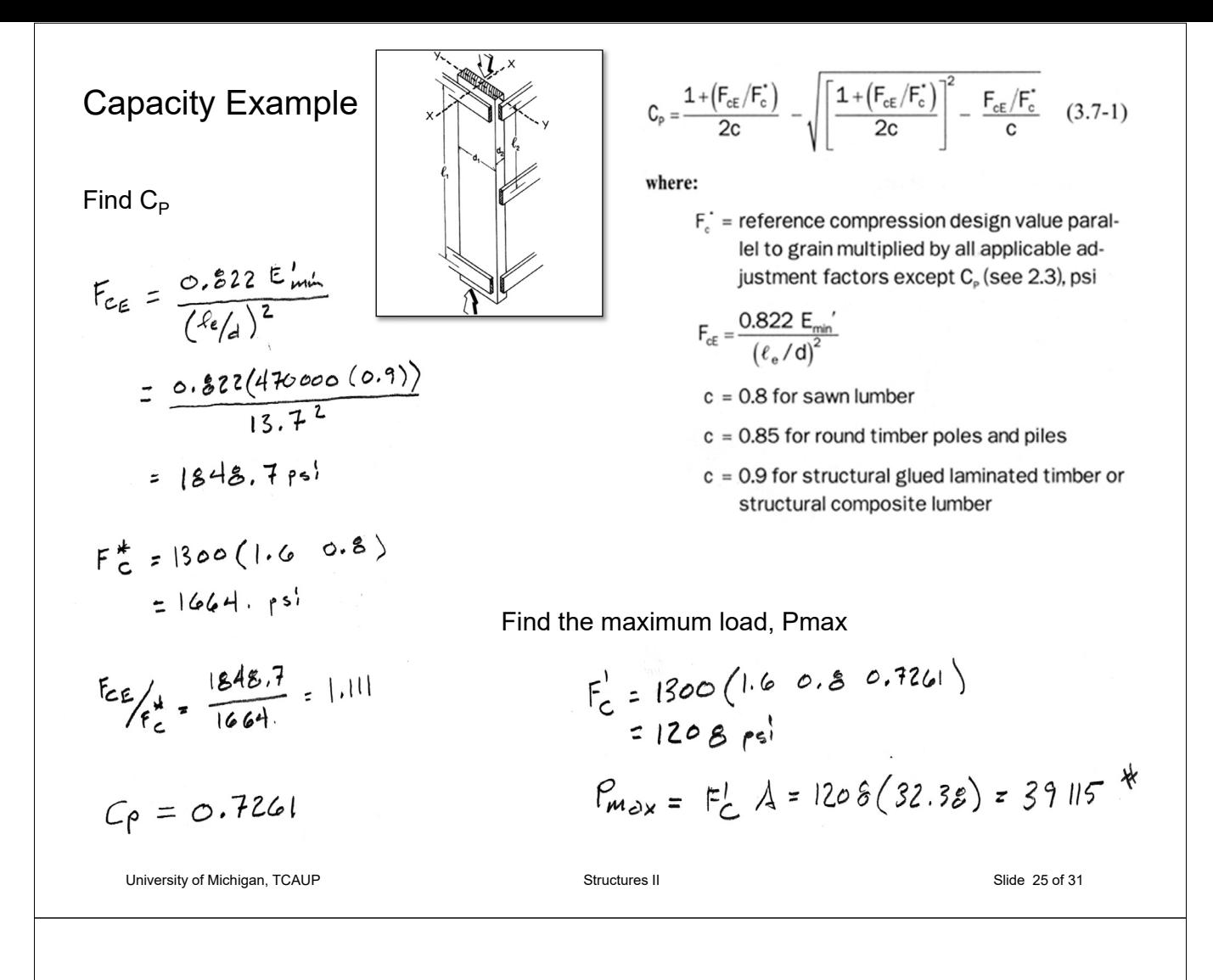

## Stud Wall Example

### **Data:**

- $2x6$
- S-P-F, Stud M.C. = 12%
- D+L Load = 2500 PLF
- Braced as shown  $K_e = 1.0$

### **Required:**

• o.c. spacing

From NDS Supplement Table 4A Fc = 725 psi Emin = 440000 psi

$$
C_{D} = 1.0 \text{ (LL)}
$$
  
\n
$$
C_{Mc} = 1.0 \qquad C_{ME} = 1.0
$$
  
\n
$$
C_{t} = 1.0
$$
  
\n
$$
C_{F} = 1.0 \text{ (stud)}
$$
  
\n
$$
C_{i} = 1.0
$$
  
\n
$$
C_{P} = ?
$$

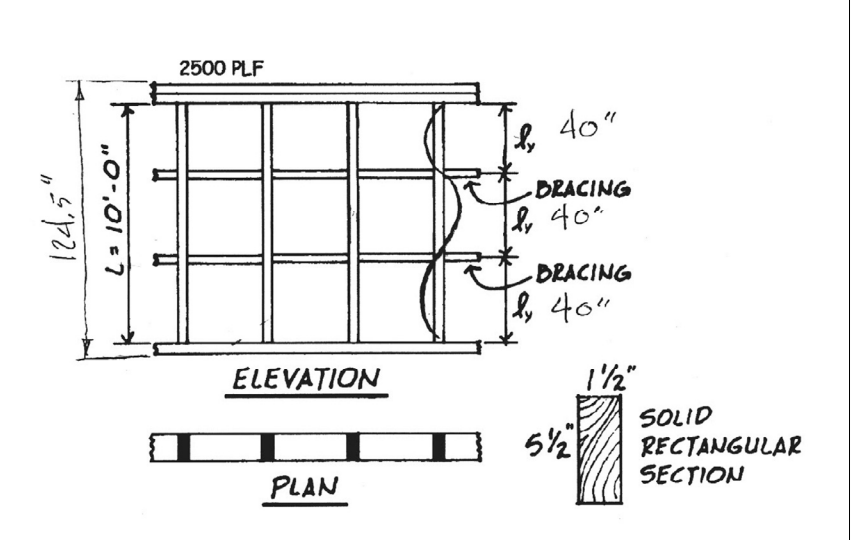

## Stud Wall Example

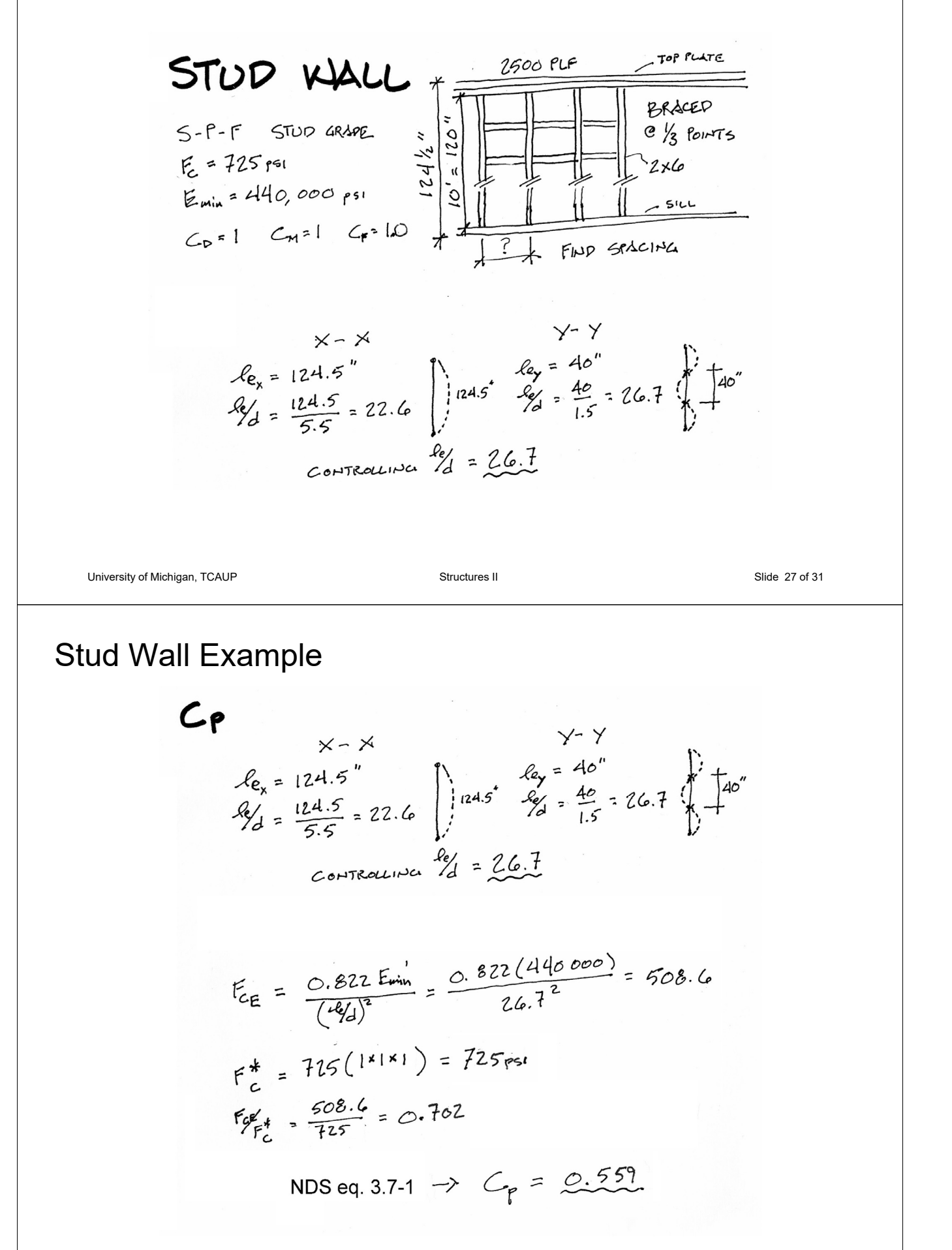

## Stud Wall Example

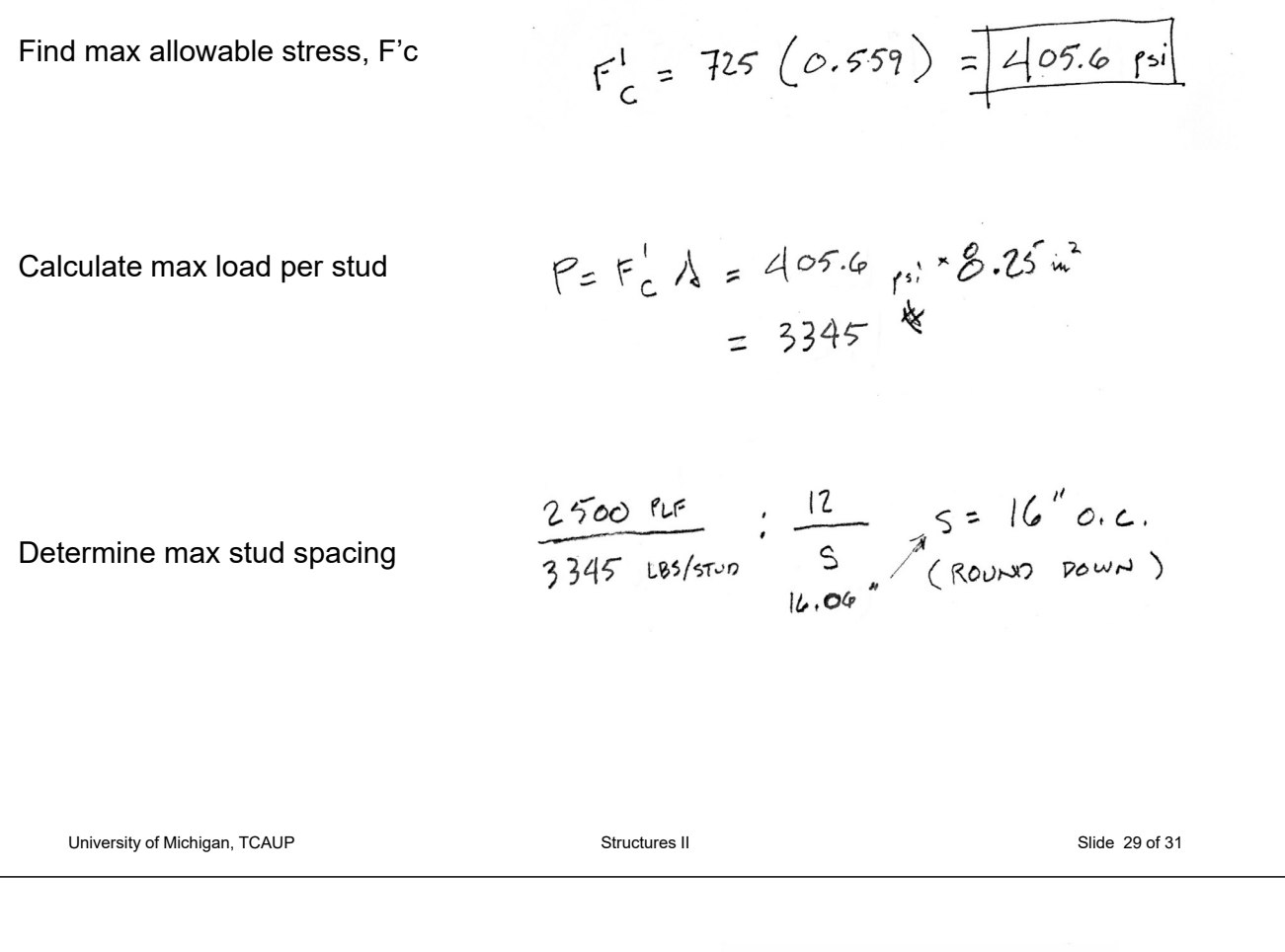

## Stud Wall Example

Check bearing on sill plate

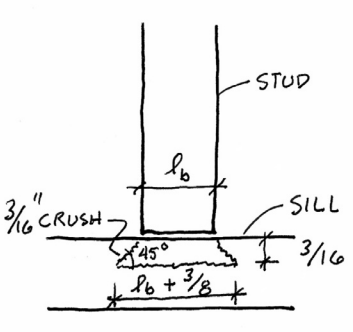

#### 3.10.4 Bearing Area Factor, C<sub>b</sub>

Reference compression design values perpendicular to grain, Fcl, apply to bearings of any length at the ends of a member, and to all bearings 6" or more in length at any other location. For bearings less than 6" in length and not nearer than 3" to the end of a member, the reference compression design value perpendicular to grain, F<sub>cl</sub>, shall be permitted to be multiplied by the following bearing area factor, C<sub>b</sub>:

$$
C_b = \frac{\ell_b + 0.375}{\ell_b}
$$
 (3.10-2)

where:

 $\ell_{\text{b}}$  = bearing length measured parallel to grain, in.

Equation 3.10-2 gives the following bearing area factors, C<sub>b</sub>, for the indicated bearing length on such small areas as plates and washers:

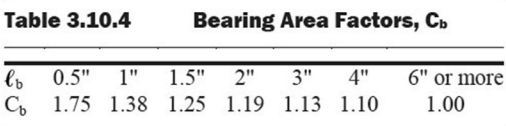

For round bearing areas such as washers, the bearing length,  $\ell_{\rm b}$ , shall be equal to the diameter.

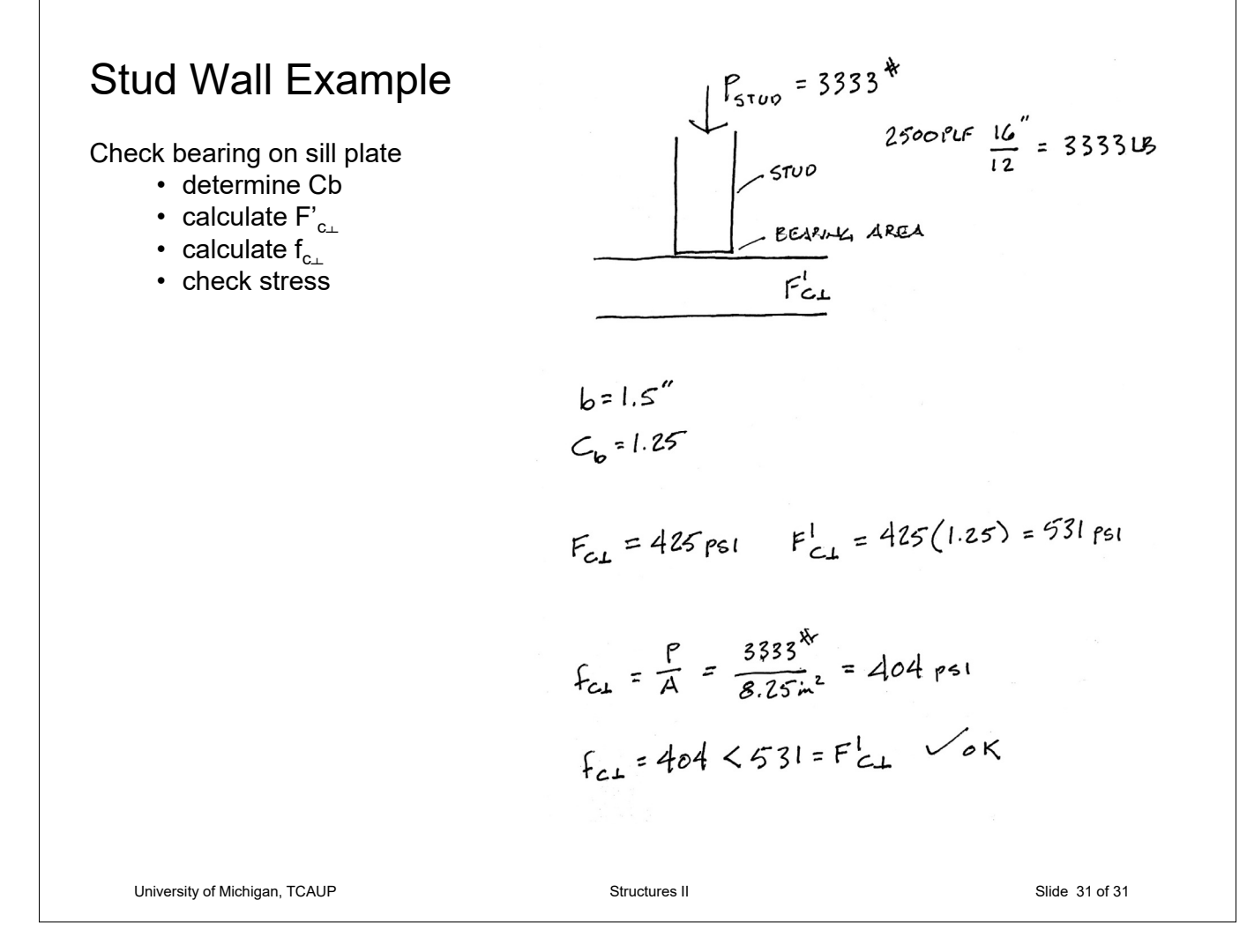